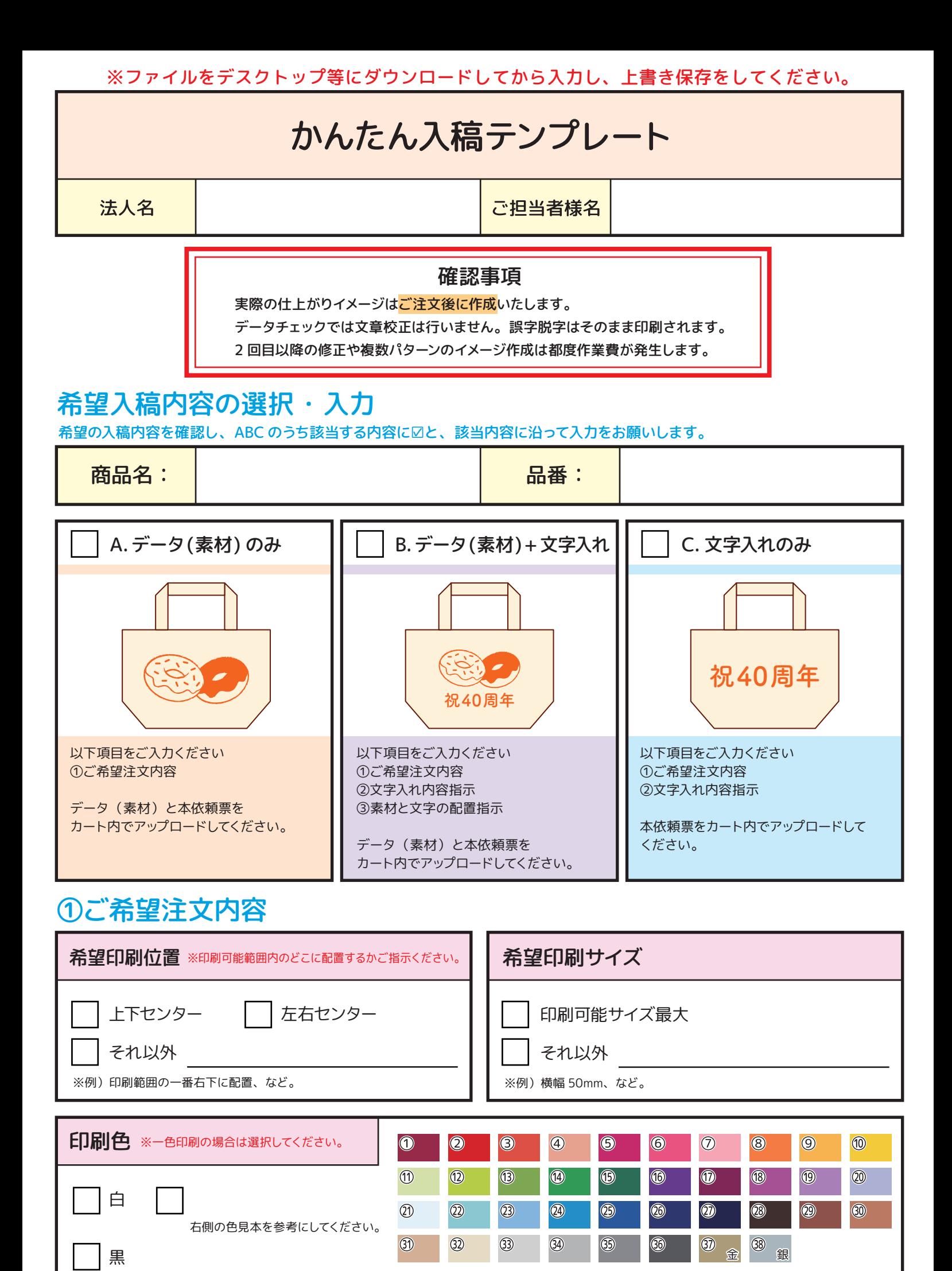

※ブラウザで表示される色と実際のインクの色は異なる場合がございます。予めご了承ください。

★2ページ目に続きます

## ②文字入れ内容指示

希望文字入れ内容 ※印刷したい内容をそのまま記載し、改行したい位置には改行を入れてください。

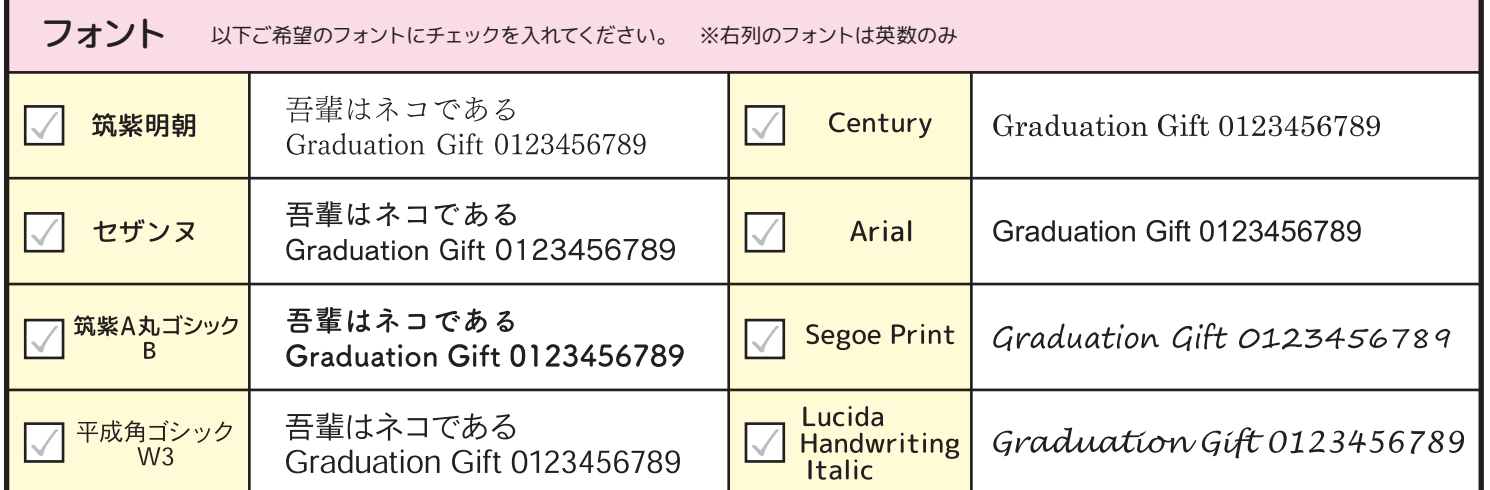

※上記以外にもWindows標準インストールのフォントもご指定可能です。その他ご入稿に関する伝達事項にご記入ください。

## ③画像と文字の配置指示

画像と文字の配置指示

その他ご入稿に関する伝達事項